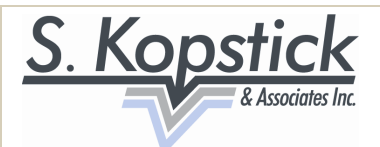

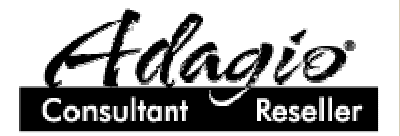

Second Quarter 2011

## Highlight on the Ledger Module – Benefits of your Annual Adagio Upgrade Plan

Enrolling in the Adagio Upgrade Plan (i.e. the Annual Renewal Fee) entitles you to a number of valuable features, including product updates.

In a previous E-newsletter we outlined the benefits of free webinar training and taking advantage of the Technical Support Forum.

In this newsletter, we will describe some of the new features specific to the Ledger Module that have been added recently.

### Recover Deleted or Posted G/L Batches!

Until recently, if you deleted a G/L batch it was indeed deleted and gone.

However, mistakes do occur.

Adagio Ledger 9.0C now allows users to recover a deleted or even a posted batch.

This is accomplished simply by selecting Maintenance > Recover Batch. (Before you try this the first time, we suggest that you perform a backup of the data, just in case! Backups can easily be performed by selecting File > Backup.)

#### Auto-Reverse Batches

Batches can be marked as "Auto-Reverse". Each entered transaction will be automatically reversed effective the first day of the next period when the batch is posted.

You can select Auto Reverse when you first create a new batch. If the batch was already created but not yet posted, you can highlight the batch in the batch list and click the Rename button; the Auto Reverse option appears on this screen.

### Working in Two Fiscal Years

(In case you were unaware, Adagio allows users to open the new fiscal year while still completing the current fiscal year. This feature was added many versions ago, and ensures that companies do not have to stop their day-to-day operations just because the Accounting Dept is swamped with work and not ready to close the current fiscal year.)

"This year" and "Next year" batch control forms can now be assigned different colors to prevent inadvertent entry of transactions into the wrong year.

#### Budget and Forecast figures

Adagio Ledger contains two separate areas where users enter budget information- Edit > Budget Data and Edit > Forecasts. This allows the company to set a Budget at the start of the year, for example, and then to copy these figures over to the Forecast. Users change only the values in the Forecast as conditions change, preserving the original Budget values.

These values can now be locked by a setting in the company profile. This prevents inadvertent changes to numbers in Adagio Ledger without having to implement module security. When entering annual budget amounts, the default amount for new accounts is \$0.00, rather than the amount of the previous entry.

### Contact Us…

Please contact us to discuss your business requirements, any topics listed in this newsletter, or to discuss the many new features in additional Adagio modules.

# S Kopstick & Associates Inc.

has specialized in supporting clients running high-end Accounting Software for over 23 years. We are Certified Softrak Adagio Dealers & Consultants.

> 970 Lawrence Ave. West, Suite 805 Toronto, ON M6A 3B6 Tel: 416-785-8637 Fax: 416-630-4401 www.skassociates.ca